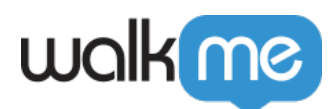

# [All In One](https://support.walkme.com/ja/knowledge-base/%e3%82%aa%e3%83%bc%e3%83%ab%e3%82%a4%e3%83%b3%e3%83%af%e3%83%b3%e3%82%a4%e3%83%b3%e3%82%b9%e3%83%88%e3%83%bc%e3%83%a9%e3%83%bc%ef%bc%88aio%ef%bc%89/) THAIO

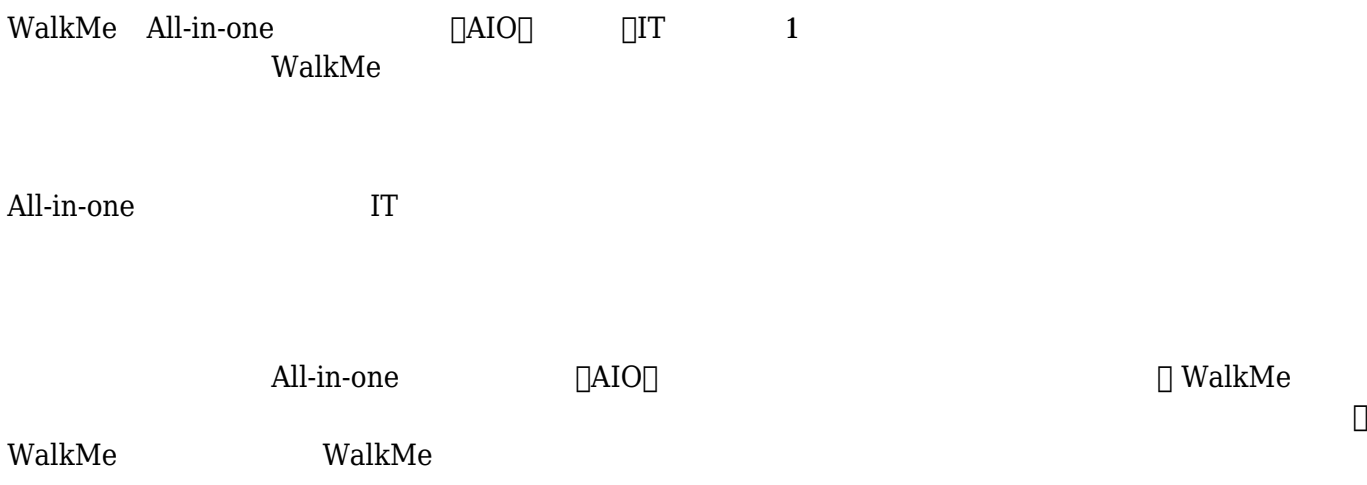

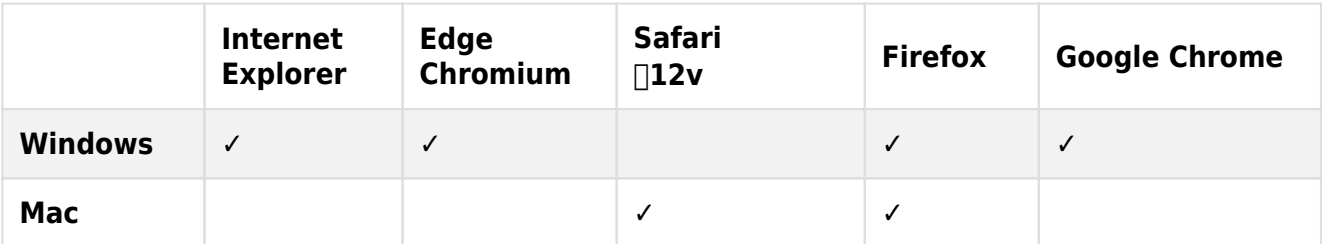

macOS Big Sur Chrome AIO

AIO インストーマ WalkMe しょくしゅうしょく しゅうしょく しゅうしゅうしゅうしょく

- WalkMe  $\Box$  $\Box$ Internet Explorer
- walkMe $\,$

WalkMe

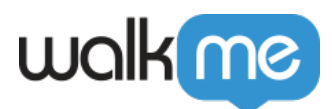

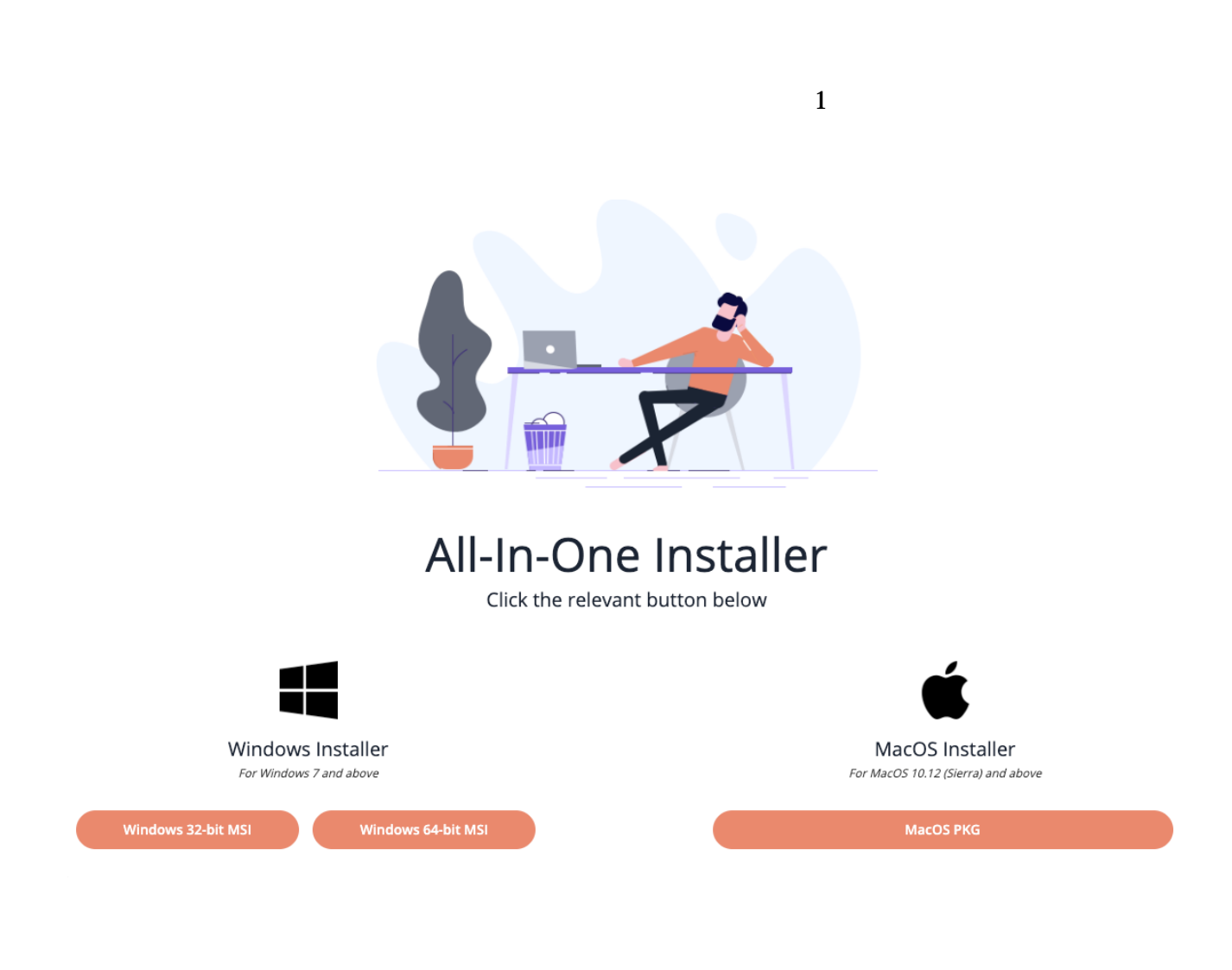

#### D**igital Adoption Institute**

*テクニカル設定*カリキュラム *[Deploy](https://training.walkme.com/#/curricula/7bcfaab6-1d21-4dd0-9145-ef4fb016348c)[メソッド](https://training.walkme.com/#/curricula/7bcfaab6-1d21-4dd0-9145-ef4fb016348c)* ース 表示します DAI

AIO インター・コンピューター Mass Depolyment

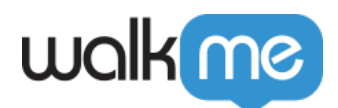

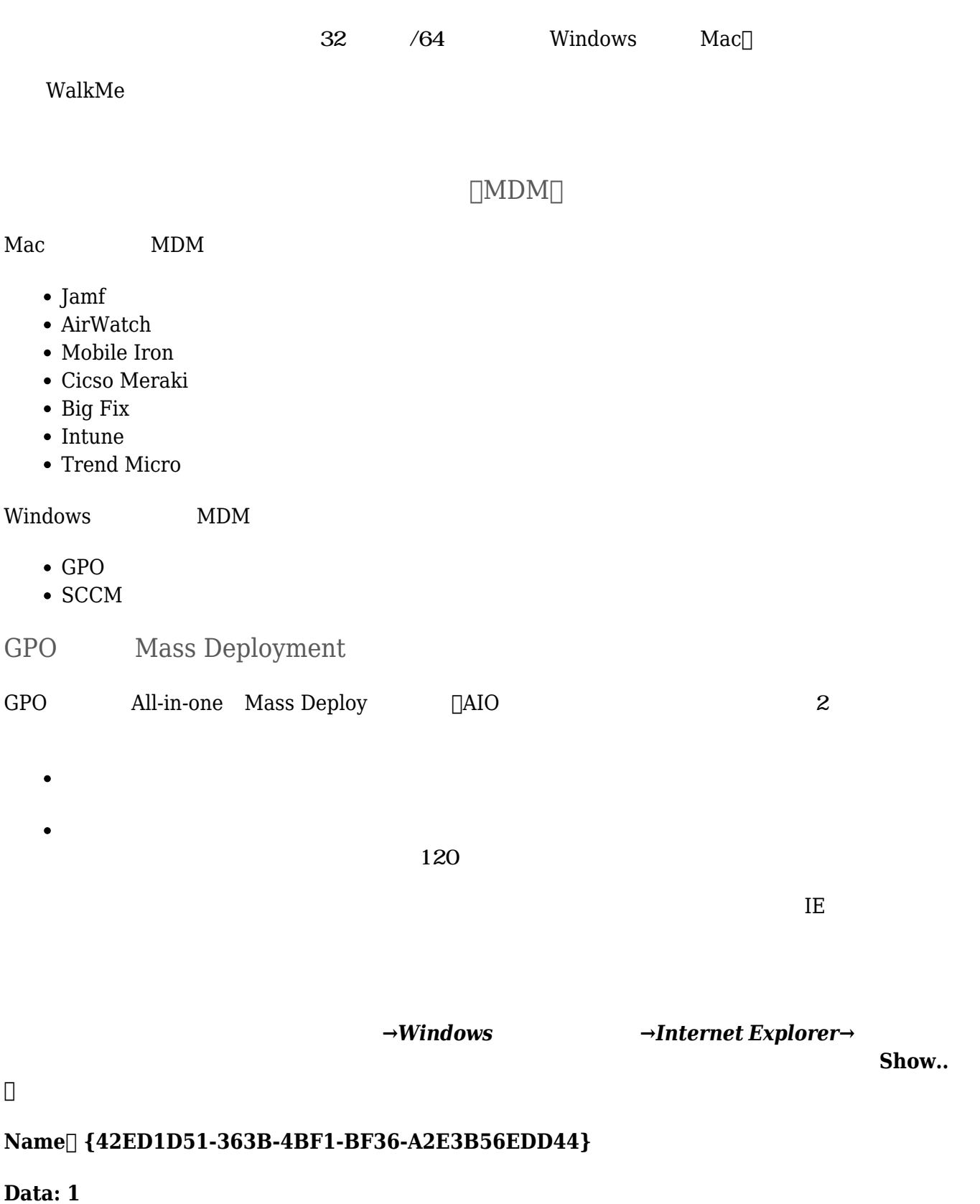

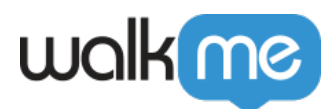

### WalkMe AIO

 $AIO$ 

 $\Box$ IE Firefox  $\bf 1E$  Firefox  $\bf 1$  $\circ$  $\overline{2}$  $\Box$ **Ignore** $\Box$  – IE FF

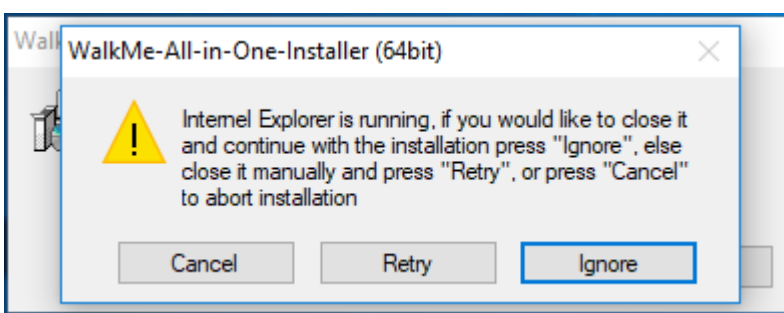

#### 1. AIO

- 2.  $\frac{4}{3}$
- $3.$

[/nas/content/live/kbwalkme/wp-content/uploads/2019/06/Screen-Recording-at-](/nas/content/live/kbwalkme/wp-content/uploads/2019/06/Screen-Recording-at-August-25th-2019-6.08.49-pm.mp4)[August-25th-2019-6.08.49-pm.mp4](/nas/content/live/kbwalkme/wp-content/uploads/2019/06/Screen-Recording-at-August-25th-2019-6.08.49-pm.mp4)

### Windows

AIO しくダウンロードすると、[Programs and Apps(プログラム アプリ)] アプリケーション

 $1$ 

 $\bullet$  WalkMe All-In-One

#### WalkMe All-in-one

• All-In-One △ Dinternet Explorer Firefox

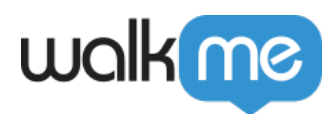

## $\textbf{Firefox}$  [Internet Explorer chrome **Edge**]

Mac

Mac $\,$